## Tampermonkey Development Environment raccourcis

## **Glavier**

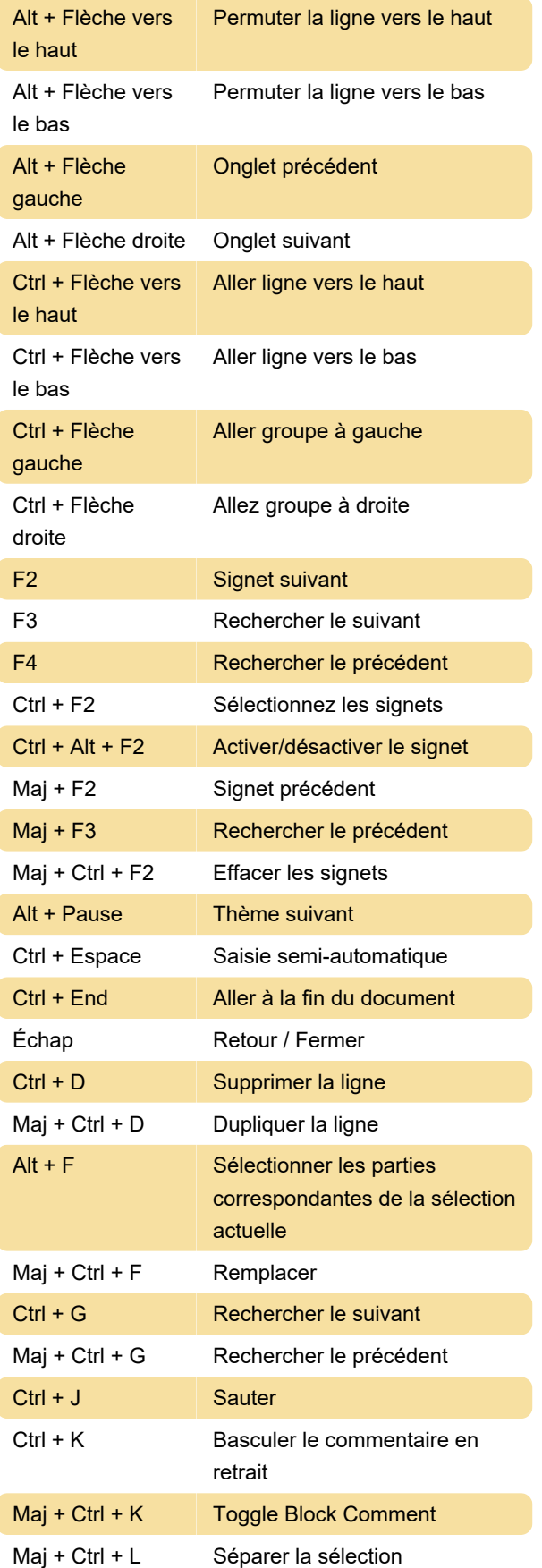

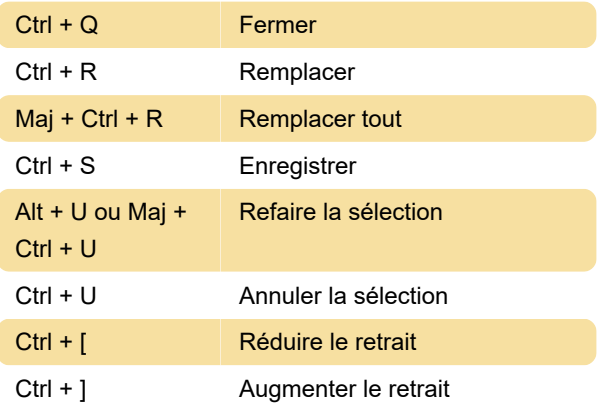

Dernière modification: 10/02/2022 08:20:51

Plus d'information: [defkey.com/fr/tampermonkey](https://defkey.com/fr/tampermonkey-development-environment-raccourcis-clavier)[development-environment-raccourcis-clavier](https://defkey.com/fr/tampermonkey-development-environment-raccourcis-clavier)

[Personnalisez ce PDF...](https://defkey.com/fr/tampermonkey-development-environment-raccourcis-clavier?pdfOptions=true)